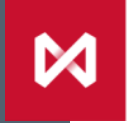

**МОСКОВСКАЯ БИРЖА** 

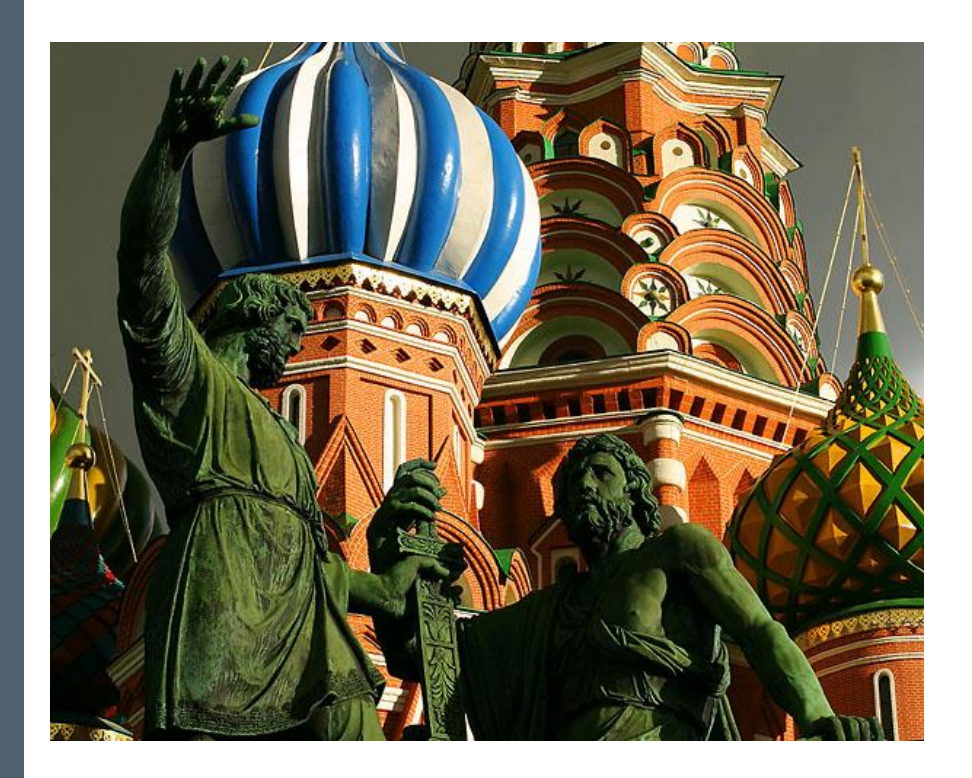

# **Изменения в интерфейсах Spectra 6.0**

**Роадмап второй фазы проекта "Единый пул обеспечения"**

# 2018 Q2

• Релиз

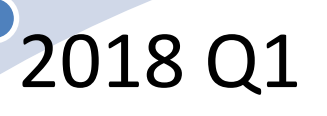

• Доступность публичного полигона

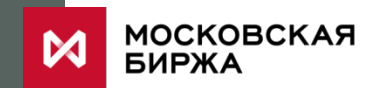

#### **Изменения в интерфейсах СР (1/2)**

# Правило маржирования нетто по БФ и РК

- Добавление таблицы position sa с позициями по РК
- Перенос дисконтированных залогов из полей pledge\* в money\_pledge\* таблиц семейства part

Новый алгоритм расчета ГО по календарным спредам

- Модифицирован поток FORTS\_INFO\_REPL
- Расширение таблиц из потоков FORTS\_FUTINFO\_REPL, FORTS\_OPTINFO\_REPL

МОСКОВСКАЯ

#### **Изменения в интерфейсах СР (2/2)**

### Выставление лимитов по уровню БФ

- Новая команда ChangeBFLimit аналог ChangeClientMoney
- Команды для выставления опций ChangeClientParameters и ChangeBFParameters

## Покрытые продажи

- Новый технический инструмент коллатеральный инструмент
- Расширение полей позиций до 64 бит (xamount/amount)

## SpectraIM

- Модификация интерфейса ввода рискпараметров
- Поддержка трех уровней маржирования

МОСКОВСКАЯ

#### **Изменение лимитов на БФ с помощью функции ChangeBFParameters**

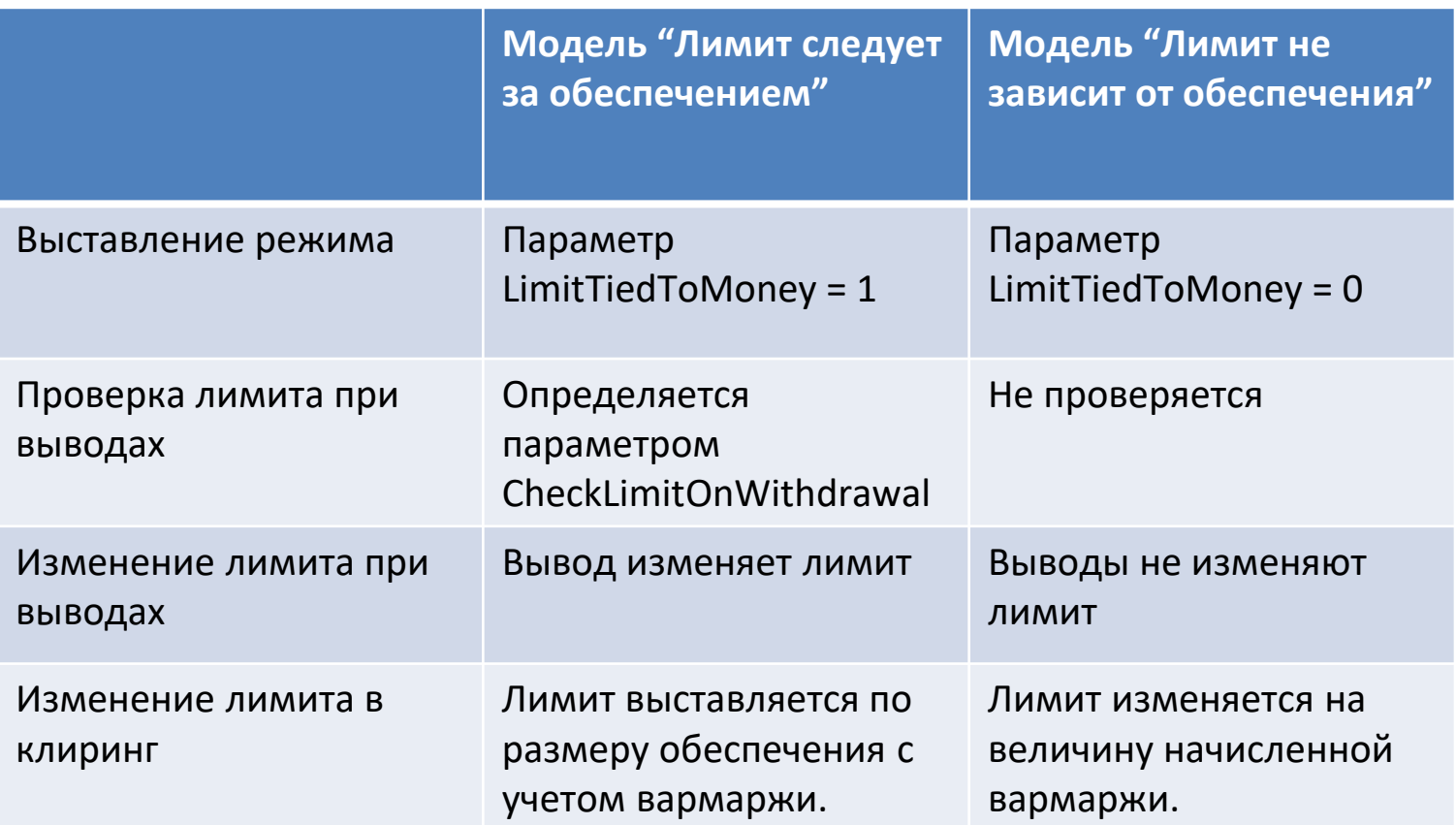

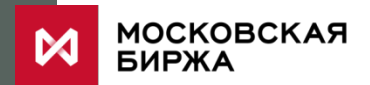